## **Supporting on Demand, Policy Based Monte Carlo Production, Leveraging Clarens, and RunJob**

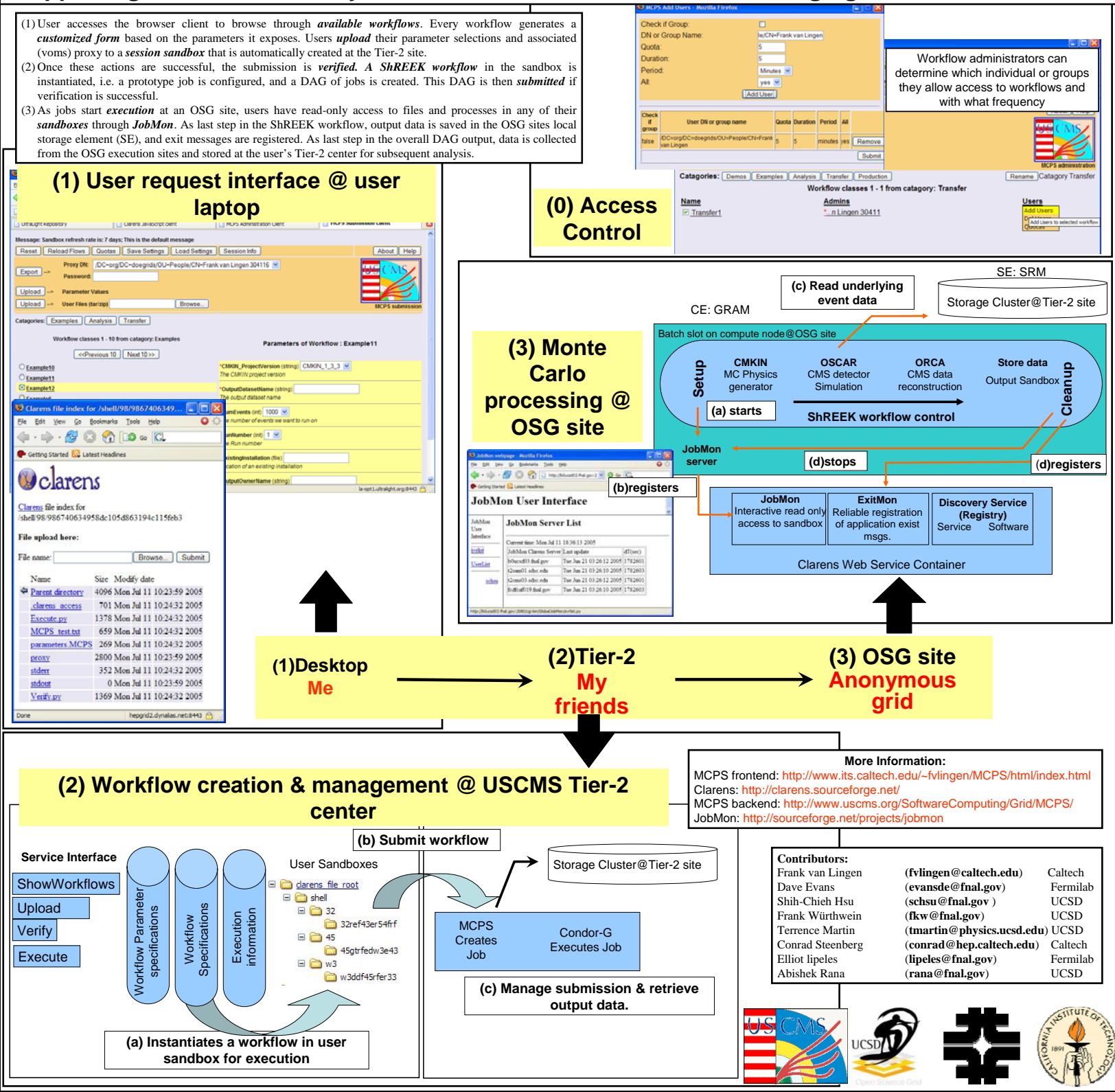